# **Operating a free@home actuator via push-button** Push-button operation of an actuator channel

#### **GPG Building Automation**

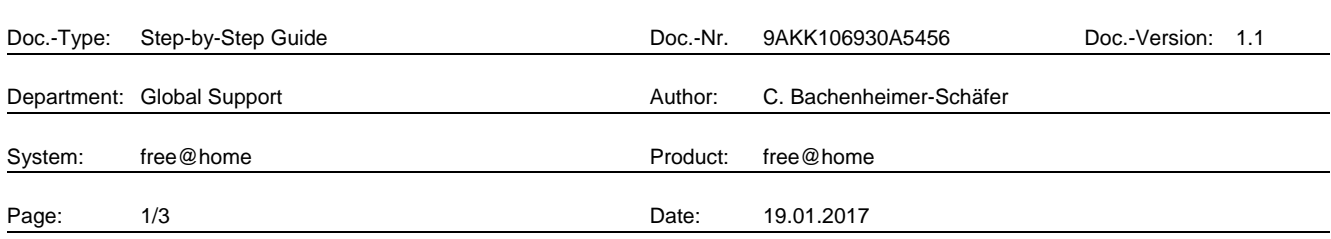

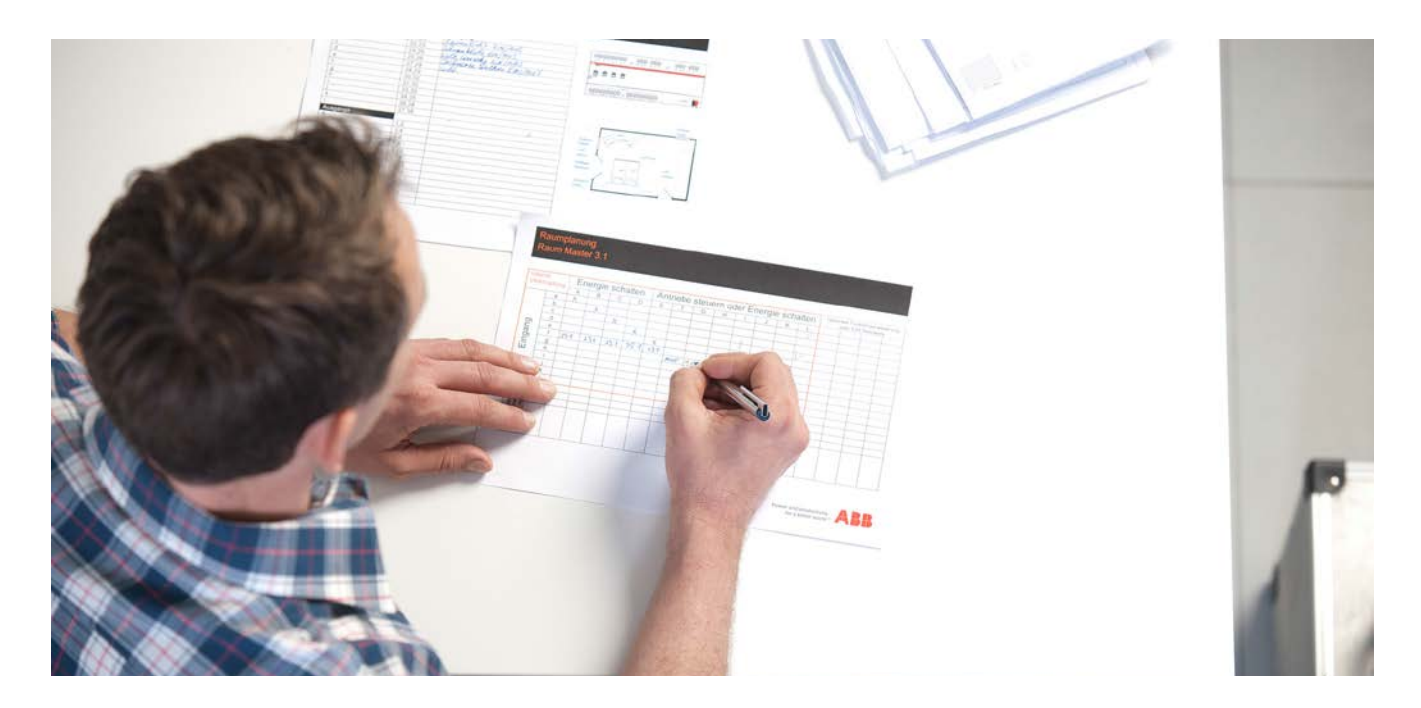

#### **Liability Disclaimer:**

.

This document serves the sole purpose of providing additional, technical information and possible application and use cases for the contained products and solutions.

It **does not** replace the necessary technical documentation required for planning, installation and commissioning of the product. Technical details are subject to change without notice.

Despite checking that the contents of this document are consistent with the current versions of the related hard and software of the products mentioned within, deviations cannot be completely excluded. We therefore assume no liability for correctness. Necessary corrections will be introduced as and when new versions of the document are generated.

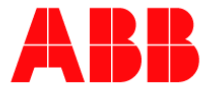

## **Introduction**

With some applications, it is necessary to operate the actuator via a push-button, e.g. when you want to switch on or off a ballast with push-button input via a short impulse or when you want to dim it via a long impulse. Another area of application can be controlling a garage door or calling an elevator. This may also include other devices, which actually are activated via a push-button but shall be integrated into free@home.

#### **Objectives of the document**

− This document provides one possible solution for the presented case. However, it is recommended to check its viability in each project.

### **Content**

Example: Operating an actuator via push-button in order to switch on or off a ballast by means of a short impulse or dim a ballast by means of a long impulse.

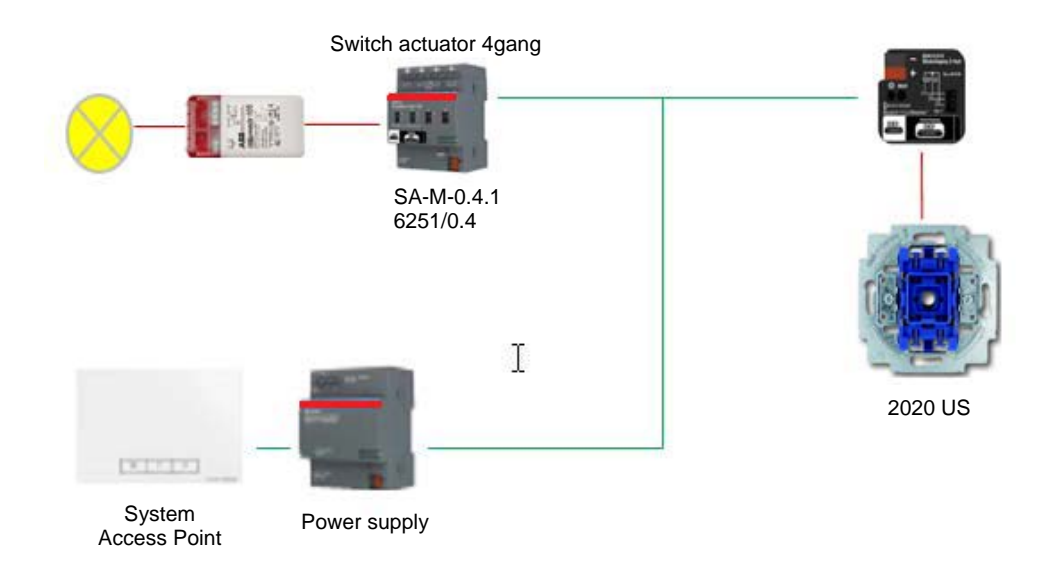

Fig. 1: Overview diagram

**Note:** This document only provides one possible solution for the presented case, which needs to be individually tested for each case. Furthermore, the activation of devices in scenes is only possible to a limited extent. The control center is a "conventional" push-button 2020 US, not a free@home push-button (different optics).

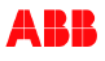

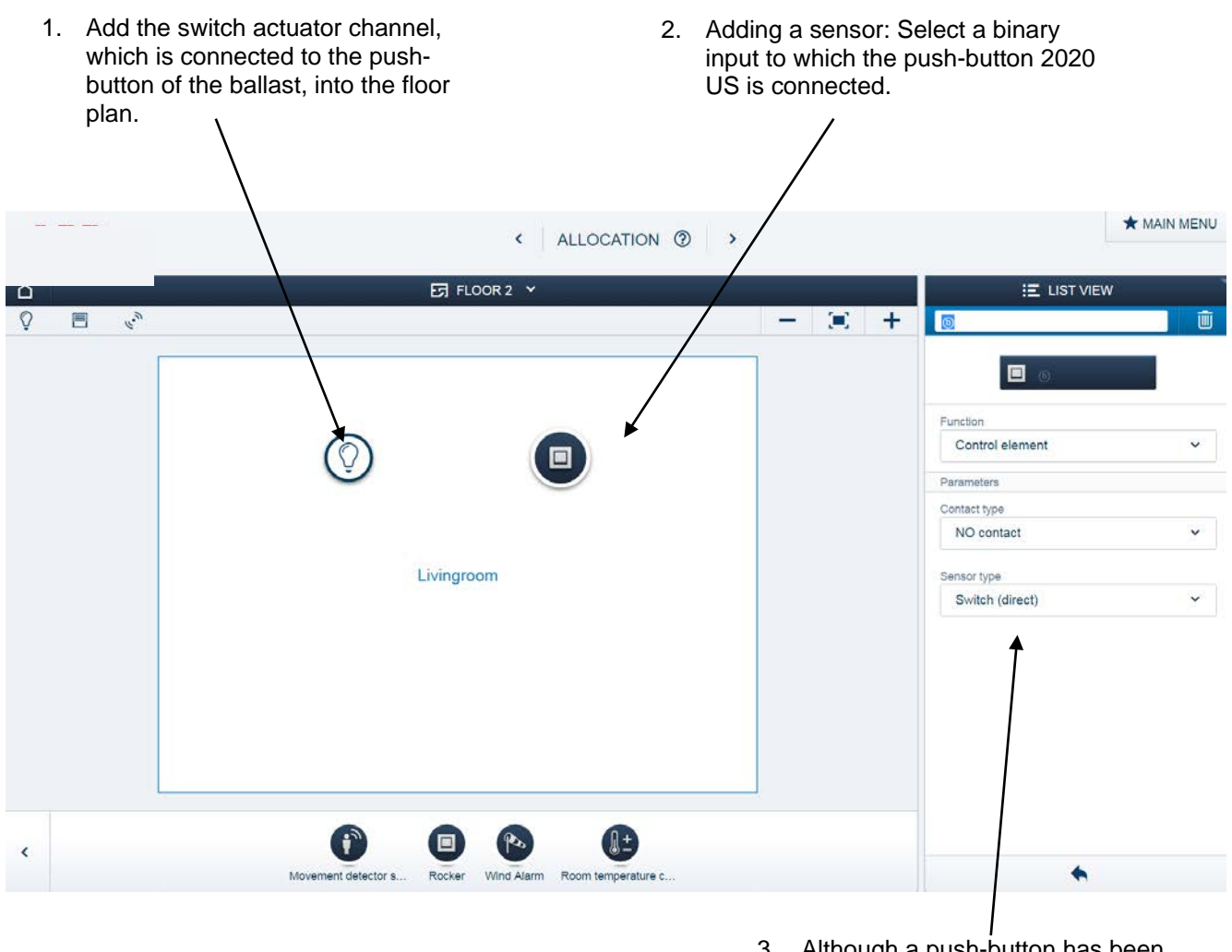

- 3. Although a push-button has been connected, you must make sure that the sensor is parameterized as "Switch".
- 4. Link the sensor and actuator in the allocations area as usual.

## **References to other documents**

- − [FAQ Home and Building Automation](http://new.abb.com/low-voltage/products/building-automation/support/faq)
- − [FAQ free@home](http://faq.abb-buildingautomation.com/index.php?action=show&cat=18)
- [Engineering Guide Database](http://new.abb.com/low-voltage/products/building-automation/support/engineering-guide-database)

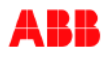